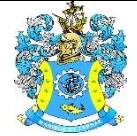

Федеральное агентство по рыболовству Федеральное государственное бюджетное образовательное учреждение высшего образования «Калининградский государственный технический университет» (ФГБОУ ВО «КГТУ»)

### Начальник УРОПСП

В.А. Мельникова

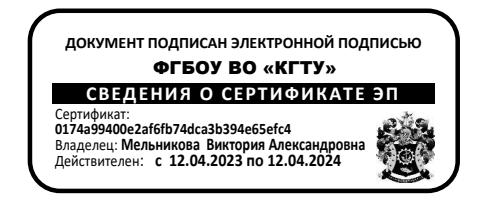

### Рабочая программа модуля **ИНЖЕНЕРНО - ТЕХНИЧЕСКИЙ МОДУЛЬ**

основной профессиональной образовательной программы бакалавриата по направлению подготовки **13.03.01 ТЕПЛОЭНЕРГЕТИКА И ТЕПЛОТЕХНИКА**

> Профиль программы **«ТЕПЛОВЫЕ ЭЛЕКТРИЧЕСКИЕ СТАНЦИИ»**

ВЫПУСКАЮЩАЯ КАФЕДРА кафедра энергетики РАЗРАБОТЧИК УРОПСП

ИНСТИТУТ Морских технологий, энергетики и строительства

#### **1 ЦЕЛЬ И ПЛАНИРУЕМЫЕ РЕЗУЛЬТАТЫ ОСВОЕНИЯ МОДУЛЯ**

1.1 Целью освоения Инженерно - технического модуля является формирование пространственного представления и конструктивно-геометрического мышления, способностей к анализу и синтезу пространственных форм и отношений на основе графических моделей пространства, подготовка к использованию компьютера при выполнении конструкторской документации, формирование знаний и умений по выбору современных материалов, используемых в теплотехнике и теплоэнергетике, и методов их обработки, формирование знаний, умений и навыков в области механики, освоения студентами общих методов исследования, расчета, проектирования узлов и деталей машин общего назначения, формирование начальных знаний и навыков по анализу линейных и нелинейных электрических цепей постоянного и переменного токов в установившемся режиме, магнитных цепей постоянного и переменного токов, электротехнических устройств, формирование знаний и навыков в области метрологии, стандартизации и сертификации, умений определить объекты и направления деятельности, попадающие под действия основных положений национальной, региональной и международной метрологии, стандартизации и сертификации.

1.2 Процесс изучения модуля направлен на формирование элементов следующих компетенций в соответствии с ФГОС ВО и ОПОП ВО по данному направлению подготовки.

Таблица 1 – Планируемые результаты обучения по дисциплинам (модулям), соотнесенные с установленными индикаторами достижения компетенций

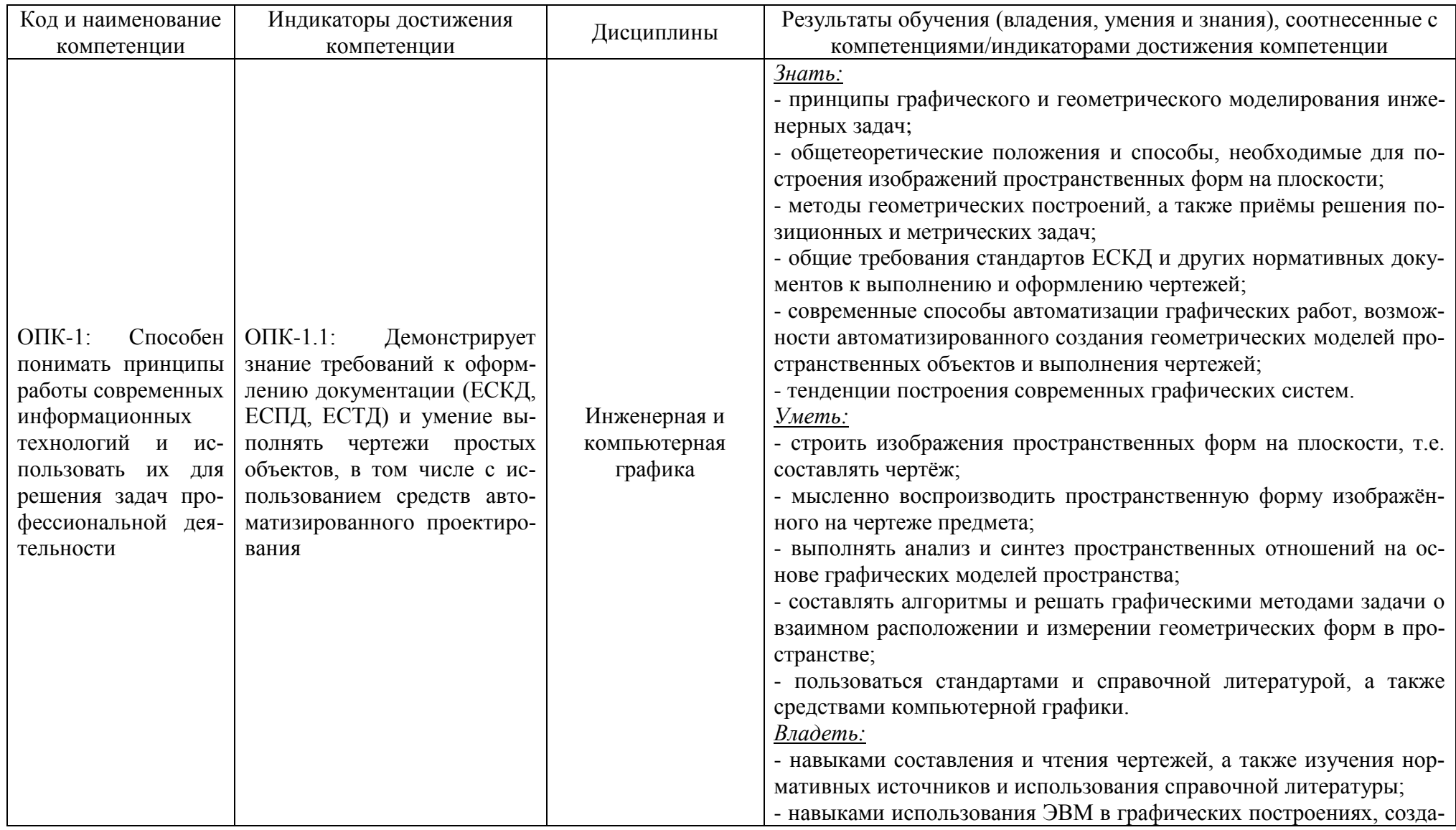

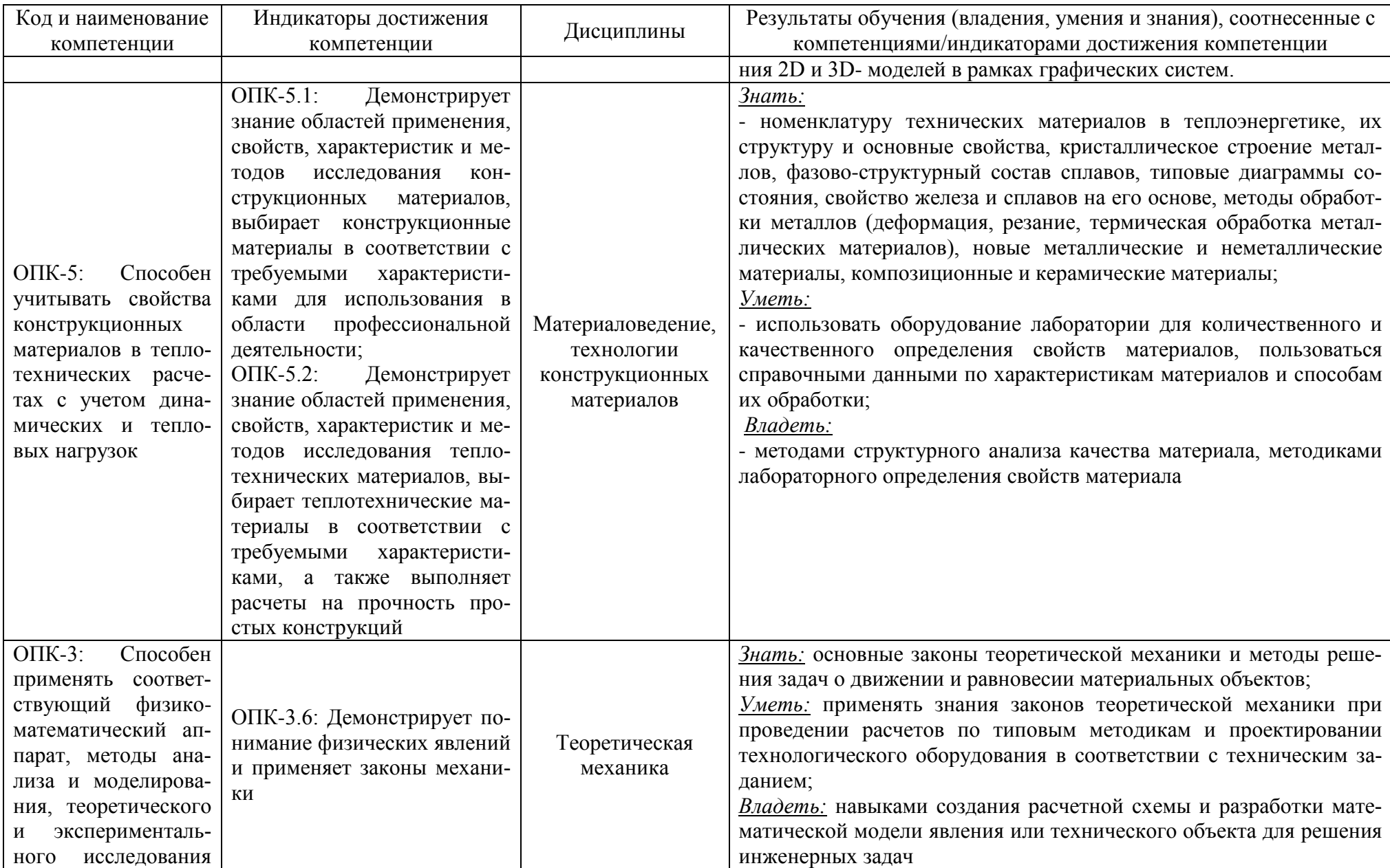

РАБОЧАЯ ПРОГРАММА ИНЖЕНЕРНО-ТЕХНИЧЕСКОГО МОДУЛЯ ОСНОВНОЙ ПРОФЕССИОНАЛЬНОЙ ОБРАЗОВАТЕЛЬНОЙ ПРОГРАММЫ ВЫСШЕГО ОБРАЗОВАНИЯ 5

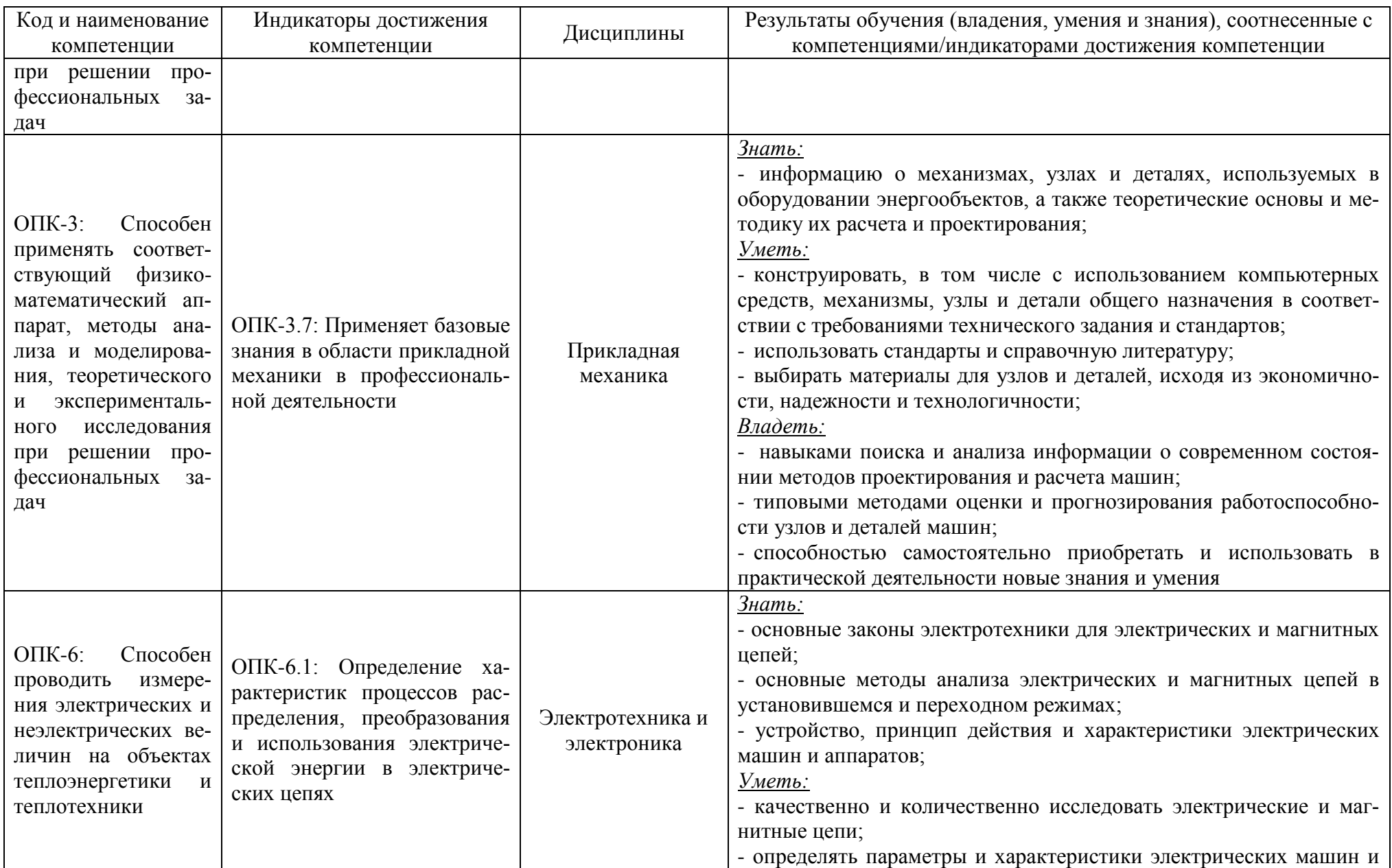

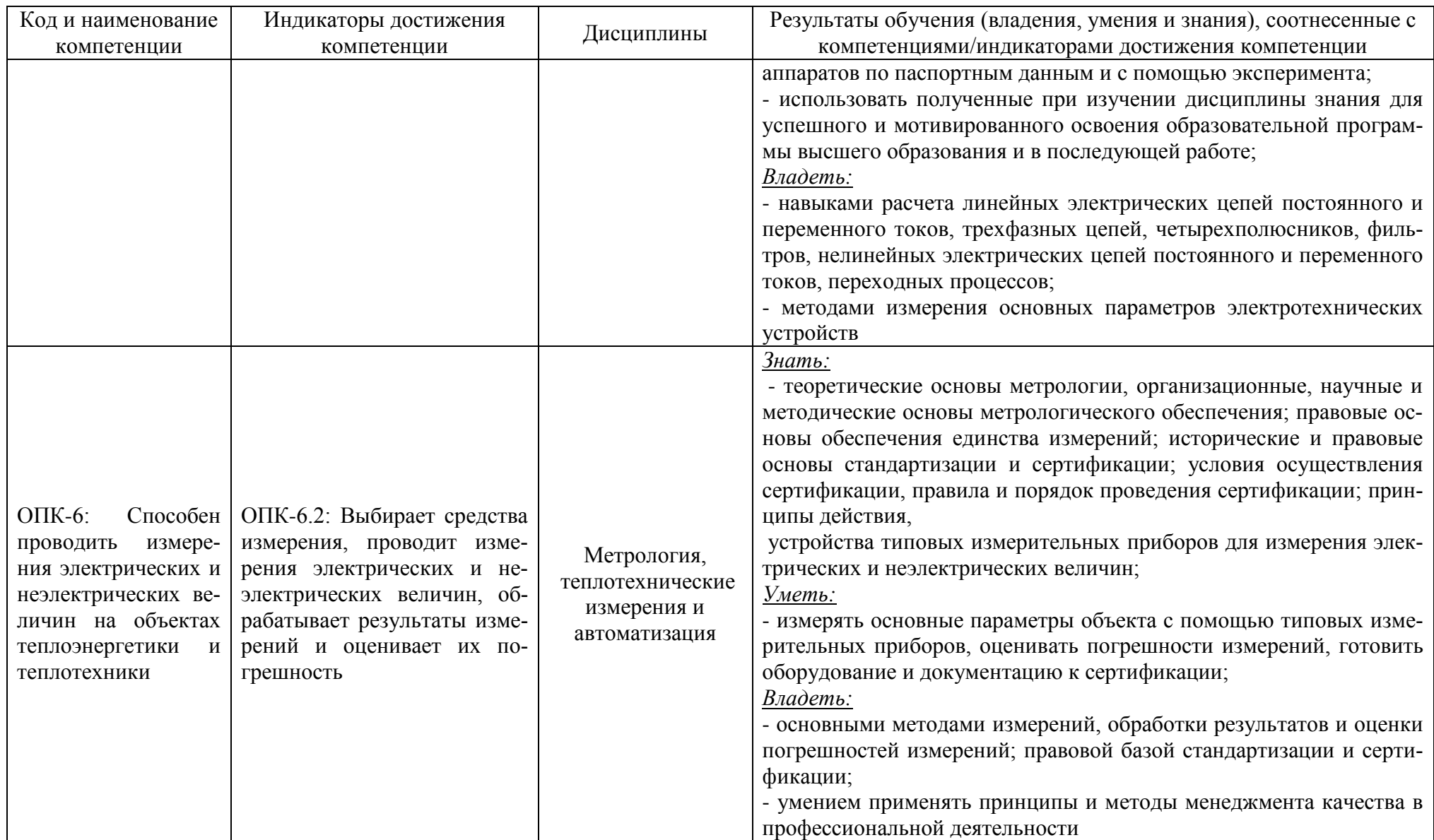

### **2 ТРУДОЁМКОСТЬ ОСВОЕНИЯ, СТРУКТУРА И СОДЕРЖАНИЕ МОДУЛЯ, ФОРМЫ АТТЕСТАЦИИ ПО НЕМУ**

Инженерно - технический модуль относится к блоку 1 обязательной части и включает в себя шесть дисциплин.

Общая трудоемкость модуля составляет 32 зачетных единицы (з.е.), т.е. 1152 академических часа (864 астр. часов) контактной и самостоятельной учебной работы студента; работой, связанной с текущей и промежуточной (заключительной) аттестацией по дисциплинам модуля.

Распределение трудоемкости освоения модуля по семестрам, видам учебной работы студента, а также формы контроля приведены ниже.

Таблица 2 - Объем (трудоёмкость освоения) в очной форме обучения и структура модуля

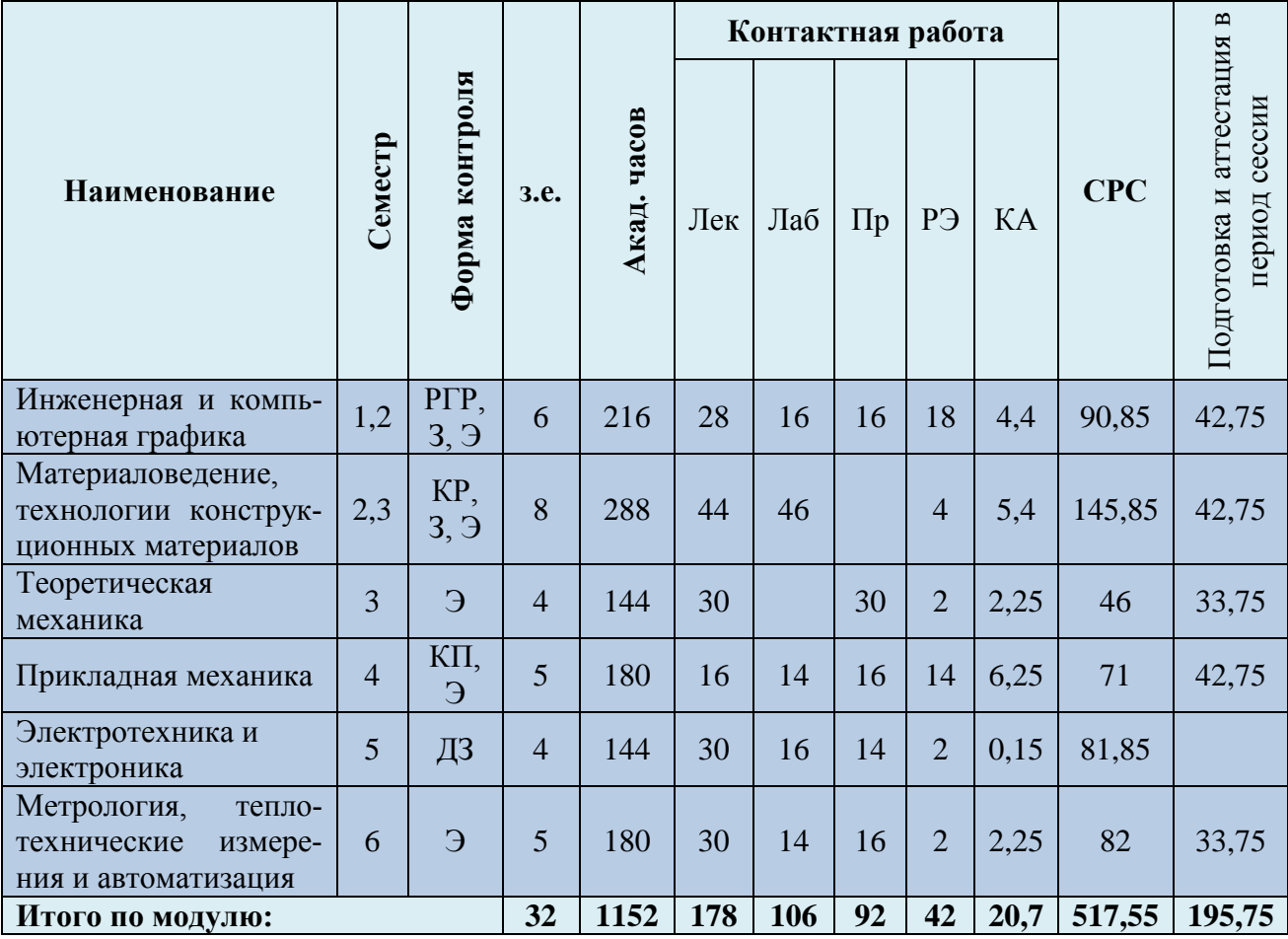

*Обозначения: Э – экзамен; З – зачет; ДЗ – дифференцированный зачет (зачет с оценкой); КР (КП) – курсовая работа (курсовой проект); контр. – контрольная работа, РГР – расчетно-графическая работа; Лек – лекционные занятия; Лаб - лабораторные занятия; Пр – практические занятия; РЭ – контактная работа с преподавателем в ЭИОС; КА – контактная работа, консультации, инд.занятия, практики и аттестации; СРС – самостоятельная работа студентов*

Таблица 3 - Объем (трудоёмкость освоения) в заочной форме обучения и структура модуля

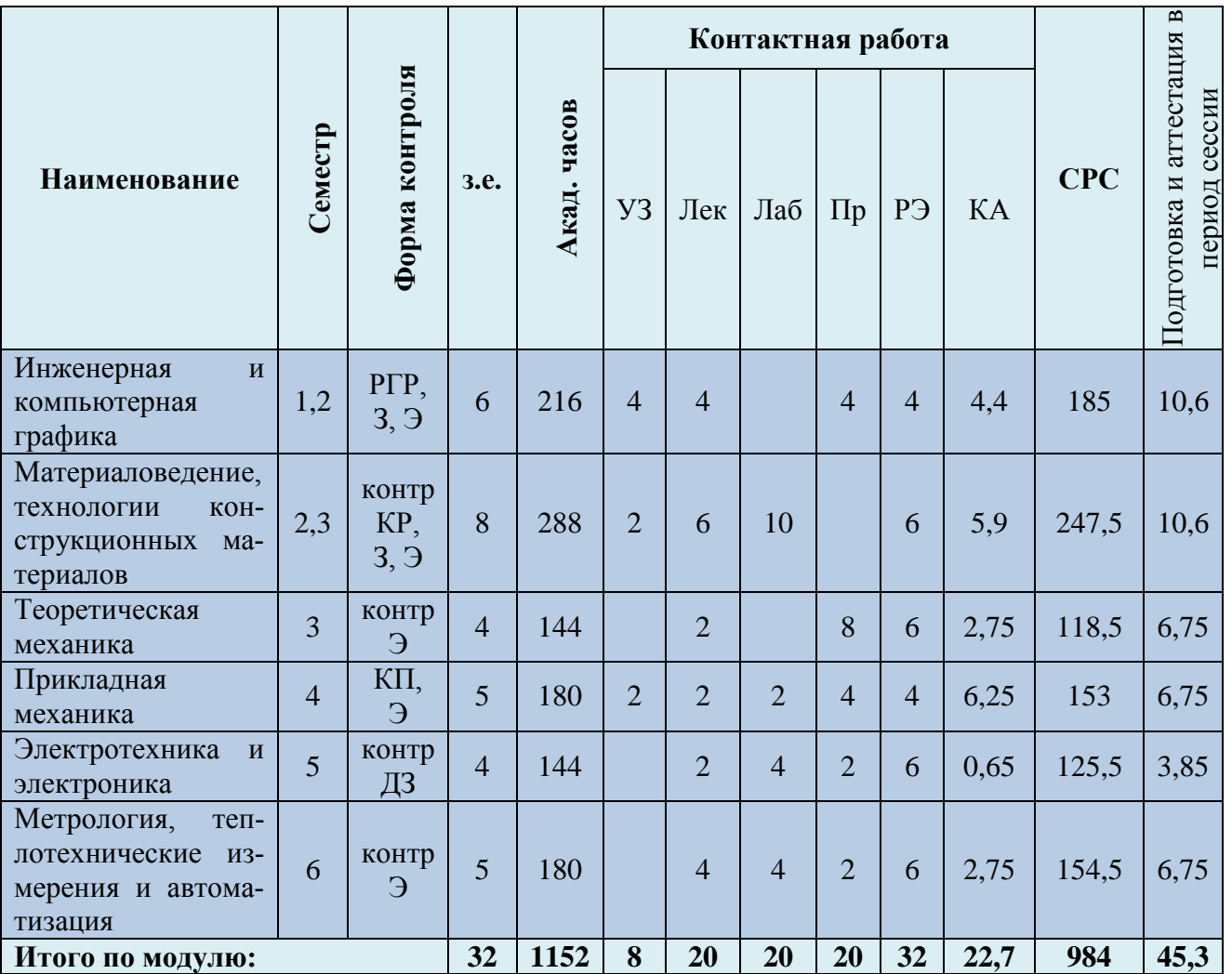

Таблица 4 – Курсовые работы (проекты)

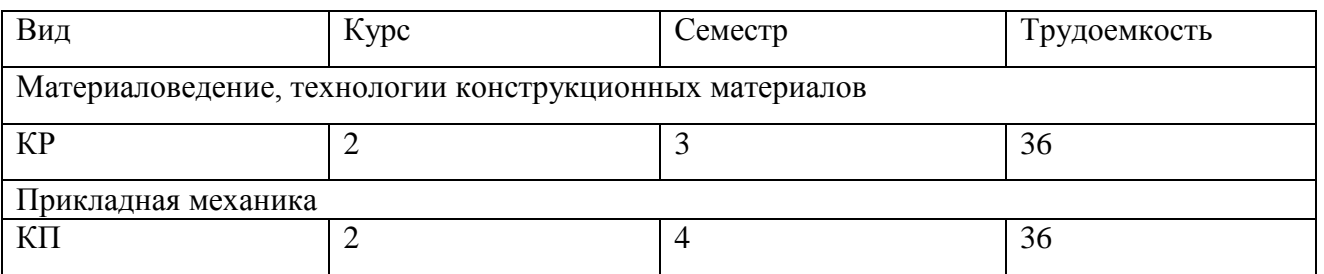

При разработке образовательной технологии организации учебного процесса основной упор сделан на соединение активной и интерактивной форм обучения. Интерактивная форма позволяет студентам проявить самостоятельность в освоении теоретического материала и овладении практическими навыками, формирует интерес и позитивную мотивацию к учебе.

# **3 УЧЕБНАЯ ЛИТЕРАТУРА И УЧЕБНО-МЕТОДИЧЕСКОЕ ОБЕСПЕЧЕНИЕ САМОСТОЯТЕЛЬНОЙ РАБОТЫ СТУДЕНТА**

Учебно-методическое обеспечение модуля приведено в таблицах 5 и 6.

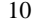

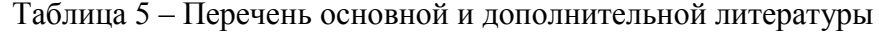

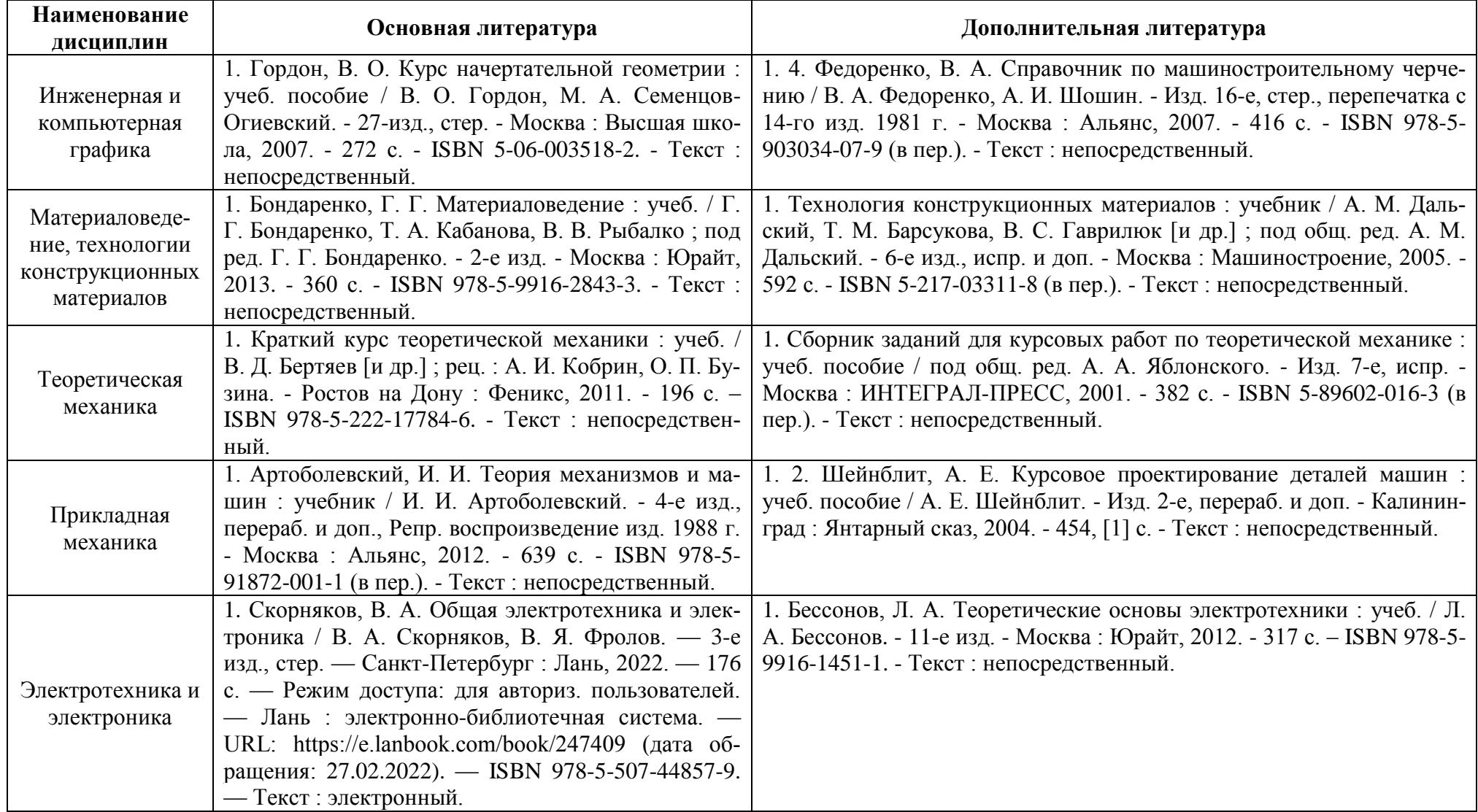

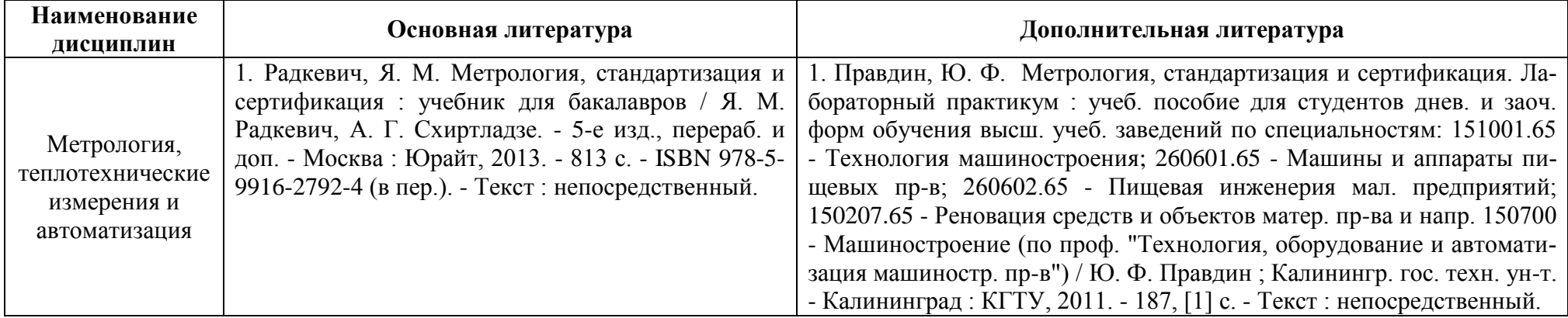

Таблица 6 – Перечень периодических изданий, учебно-методических пособий и нормативной литературы

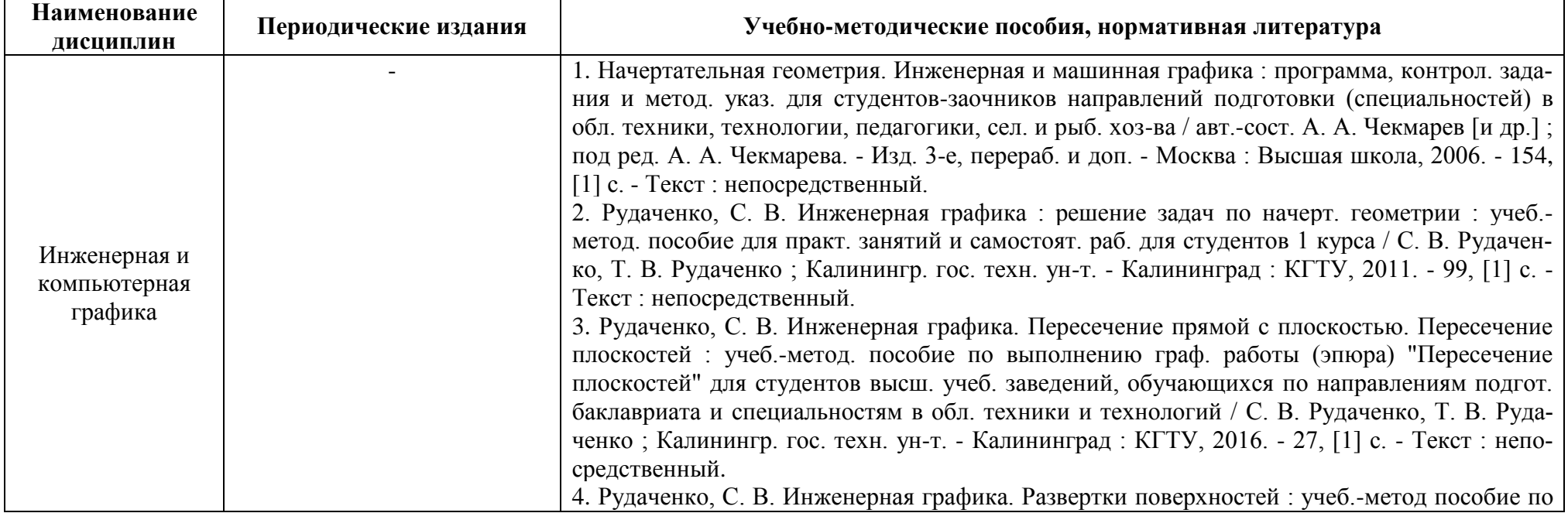

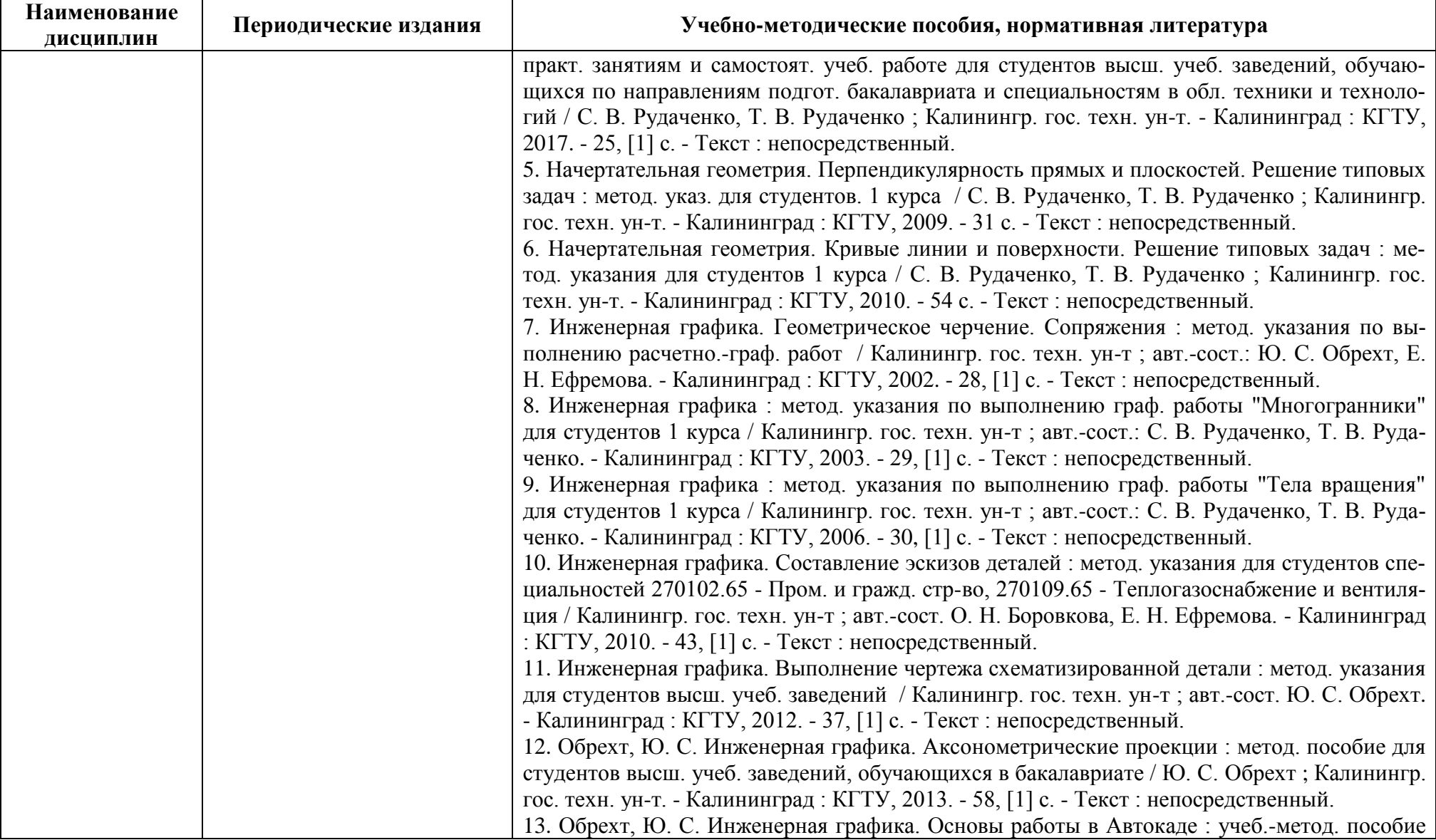

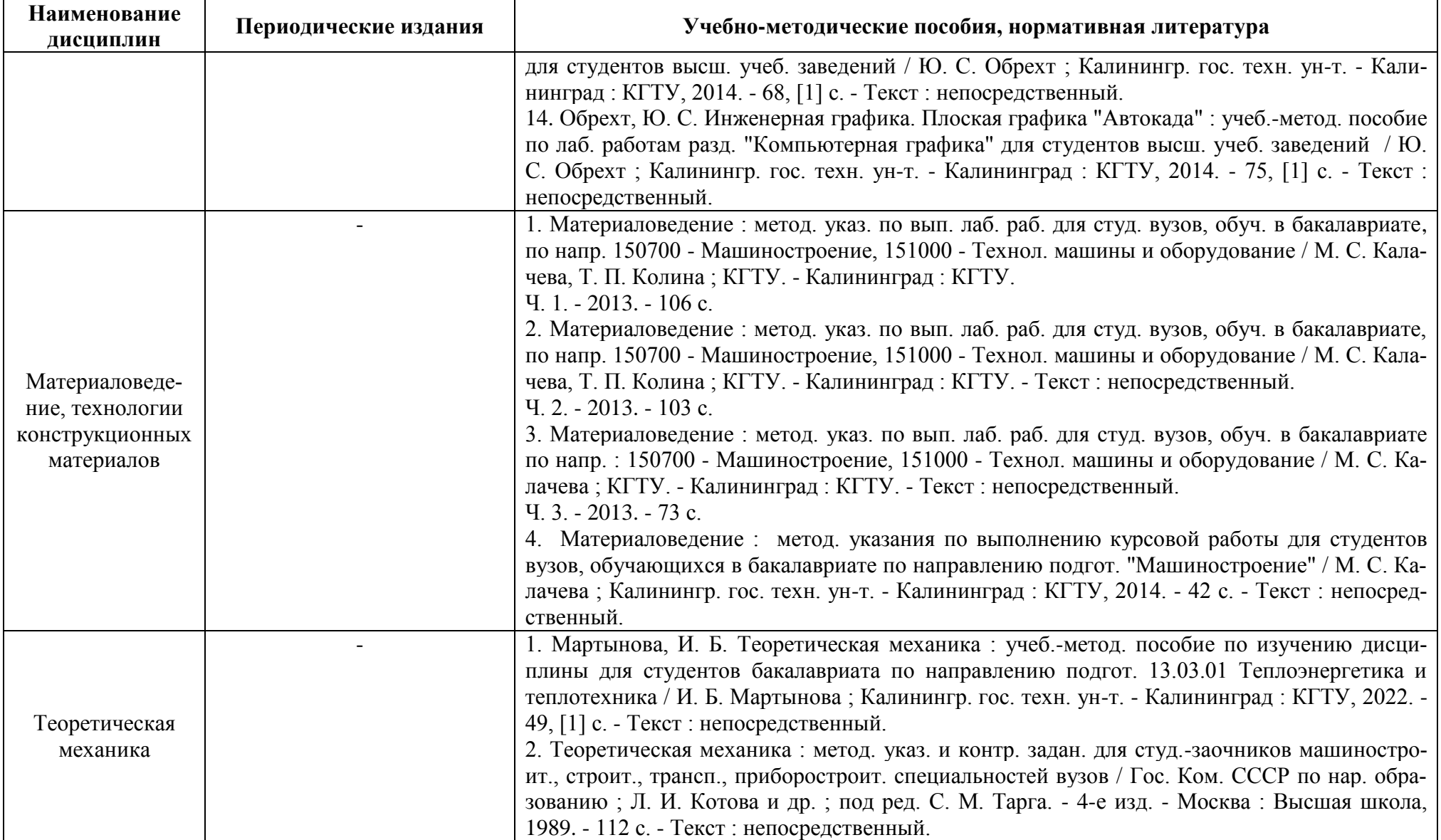

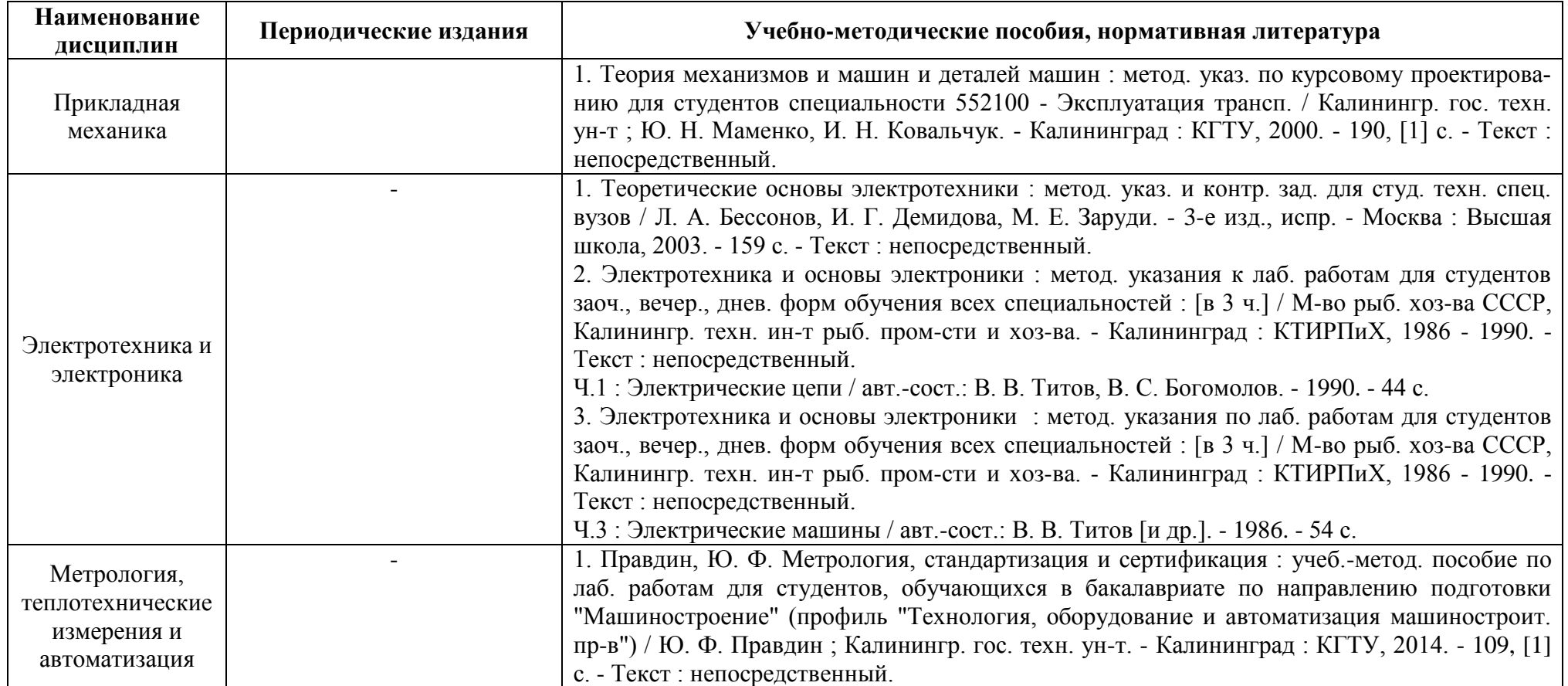

#### **4 ИНФОРМАЦИОННЫЕ ТЕХНОЛОГИИ И ИНТЕРНЕТ-РЕСУРСЫ МОДУЛЯ**

#### **Информационные технологии**

В ходе освоения модуля, обучающиеся используют возможности интерактивной коммуникации со всеми участниками и заинтересованными сторонами образовательного процесса, ресурсы и информационные технологии посредством электронной информационной образовательной среды университета.

Перечень современных профессиональных баз данных и информационных справочных систем, к которым обучающимся по образовательной программе обеспечивается доступ (удаленный доступ), а также перечень лицензионного программного обеспечения определяется в рабочей программе и подлежит обновлению при необходимости.

#### **Электронные образовательные ресурсы:**

Российская образовательная платформа и конструктор бесплатных открытых онлайнкурсов и уроков - [https://stepik.org](https://stepik.org/)

Образовательная платформа - [https://openedu.ru/.](https://openedu.ru/)

### **Состав современных профессиональных баз данных (СПБД) и информационных справочных систем (ИСС).**

#### *Инженерная и компьютерная графика:*

Начертательная геометрия и инженерная графика для студентов. OOO TehEnerdzhi [http://ing-grafika.ru;](http://ing-grafika.ru/)

Электронная библиотека [www.bookpedia.ru;](http://www.bookpedia.ru/)

Сайт поддержки пользователей САПР [www.cad.dp.ru;](http://www.cad.dp.ru/)

#### *Материаловедение, технологии конструкционных материалов:*

Большая энциклопедия нефти и газа [www.ngpedia.ru;](http://www.ngpedia.ru/)

#### *Теоретическая механика:*

Научная электронная библиотека Elibrary.ru: [https://elibrary.ru;](https://elibrary.ru/)

Информационная система «Единое окно доступа к образовательным ресурсам: [www.window.edu.ru;](http://www.window.edu.ru/)

Электронная библиотечная система «Университетская библиотека онлайн»: [www.biblioclub.ru;](http://www.biblioclub.ru/)

Электронная библиотечная система Book.ru: [www.book.ru;](http://www.book.ru/)

#### *Прикладная механика:*

Научная электронная библиотека Elibrary.ru. [www.elibrary.ru;](http://www.elibrary.ru/)

Информационная система «Единое окно доступа к образовательным ресурсам [www.window.edu.ru;](http://www.window.edu.ru/)

Теория механизмов и машин: электронный учебный курс [www.teormach.ru;](http://www.teormach.ru/)

#### *Электротехника и электроника:*

Информационный портал «Все для студента» [www.twirpx.com;](http://www.twirpx.com/)

Техника, техносфера, энергосбережение [Сайт] / В.И. Гнатюк. [www.gnatukvi.ru.](http://www.gnatukvi.ru/)

#### *Метрология, теплотехнические измерения и автоматизация:*

База данных Научной электронной библиотеки eLIBRARY.RU [https://elibrary.ru/defaultx.asp;](https://elibrary.ru/defaultx.asp)

#### **5 МАТЕРИАЛЬНО-ТЕХНИЧЕСКОЕ ОБЕСПЕЧЕНИЕ МОДУЛЯ**

Аудиторные занятия проводятся в специализированных аудиториях с мультимедийным оборудованием, в компьютерных классах, а также в других аудиториях университета согласно расписанию занятий.

Консультации проводятся в соответствии с расписанием консультаций.

Предэкзаменационные консультации проводится в аудиториях в соответствии с графиком консультаций.

Помещения для самостоятельной работы обучающихся оснащены компьютерной техникой с возможностью подключения к сети «Интернет» и обеспечением доступа в электронную информационно-образовательную среду университета.

При освоении модуля используется программное обеспечение общего назначения и специализированное программное обеспечение.

Перечень соответствующих помещений и их оснащения приведен в таблице 7.

### Таблица 7 – Материально-техническое обеспечение модуля

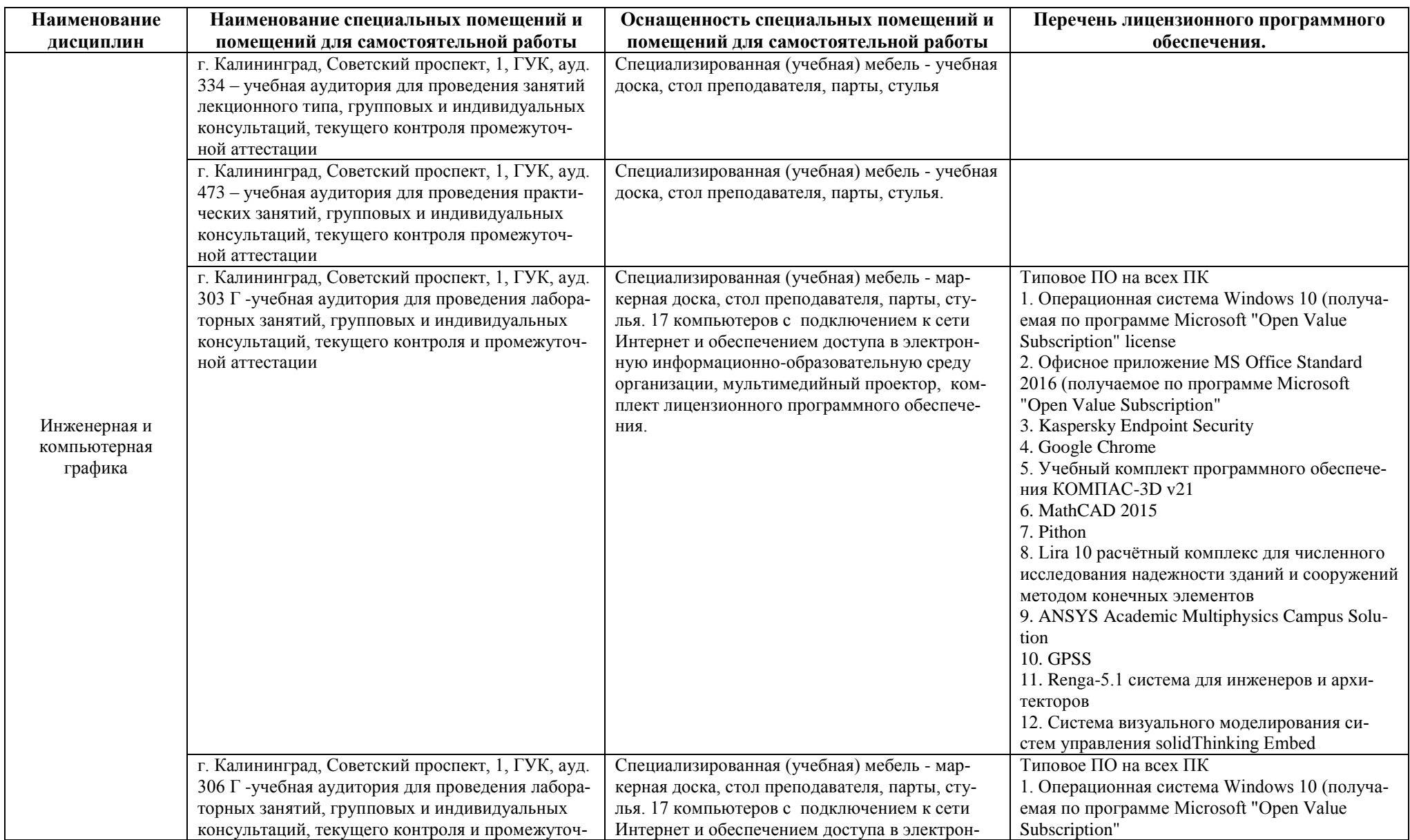

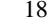

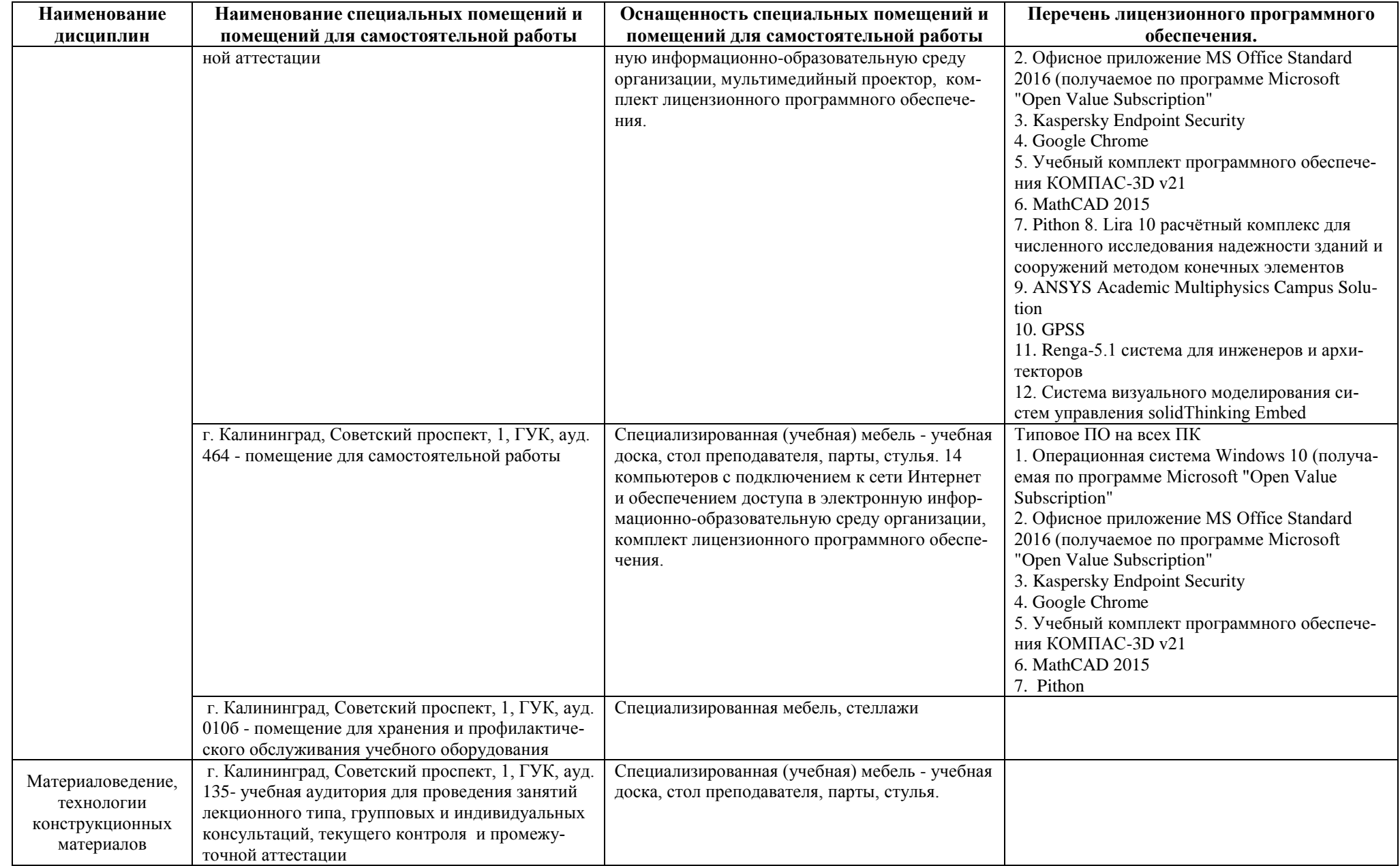

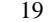

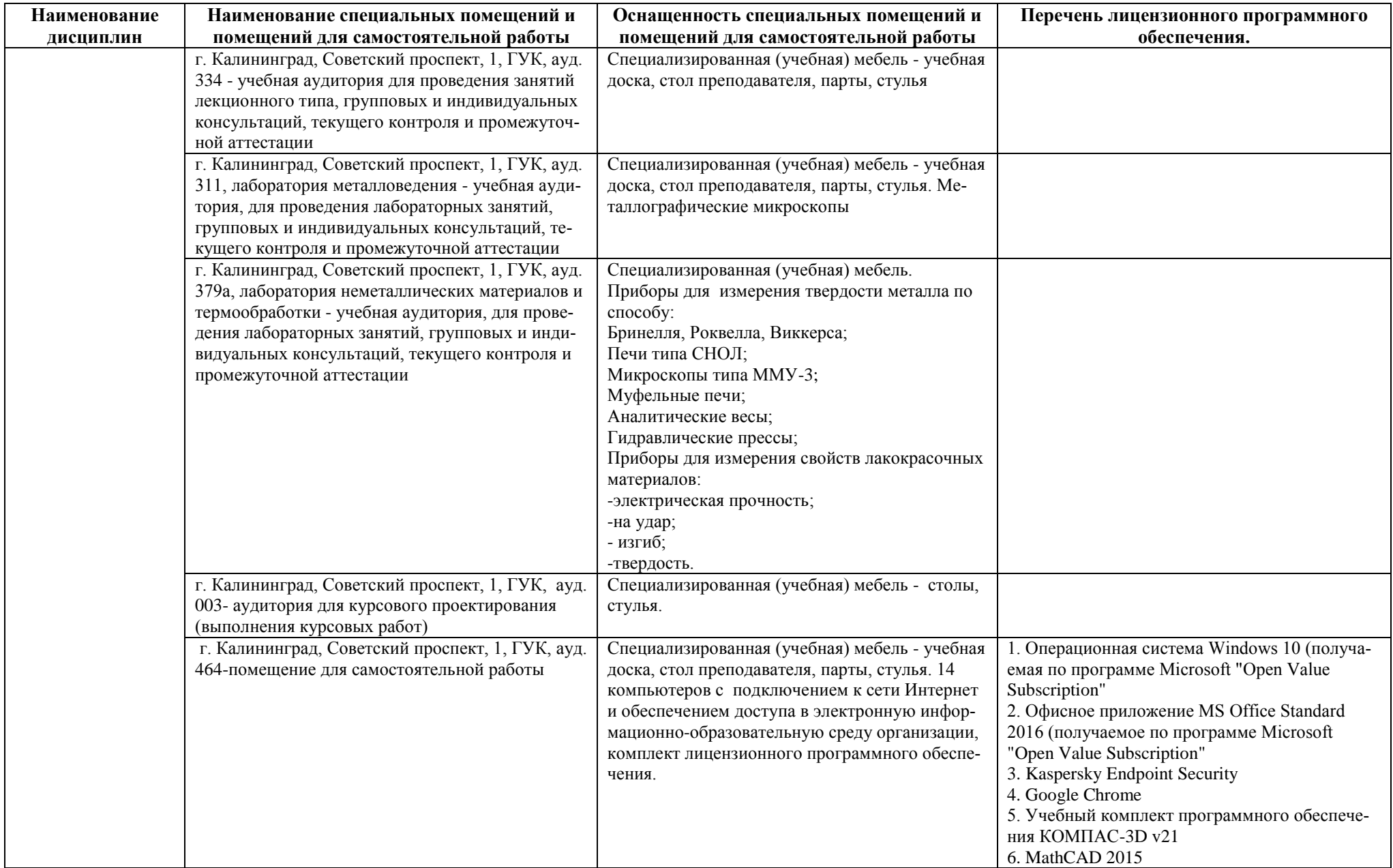

#### РАБОЧАЯ ПРОГРАММА ИНЖЕНЕРНО-ТЕХНИЧЕСКОГО МОДУЛЯ ОСНОВНОЙ ПРОФЕССИОНАЛЬНОЙ ОБРАЗОВАТЕЛЬНОЙ ПРОГРАММЫ ВЫСШЕГО ОБРАЗОВАНИЯ 20

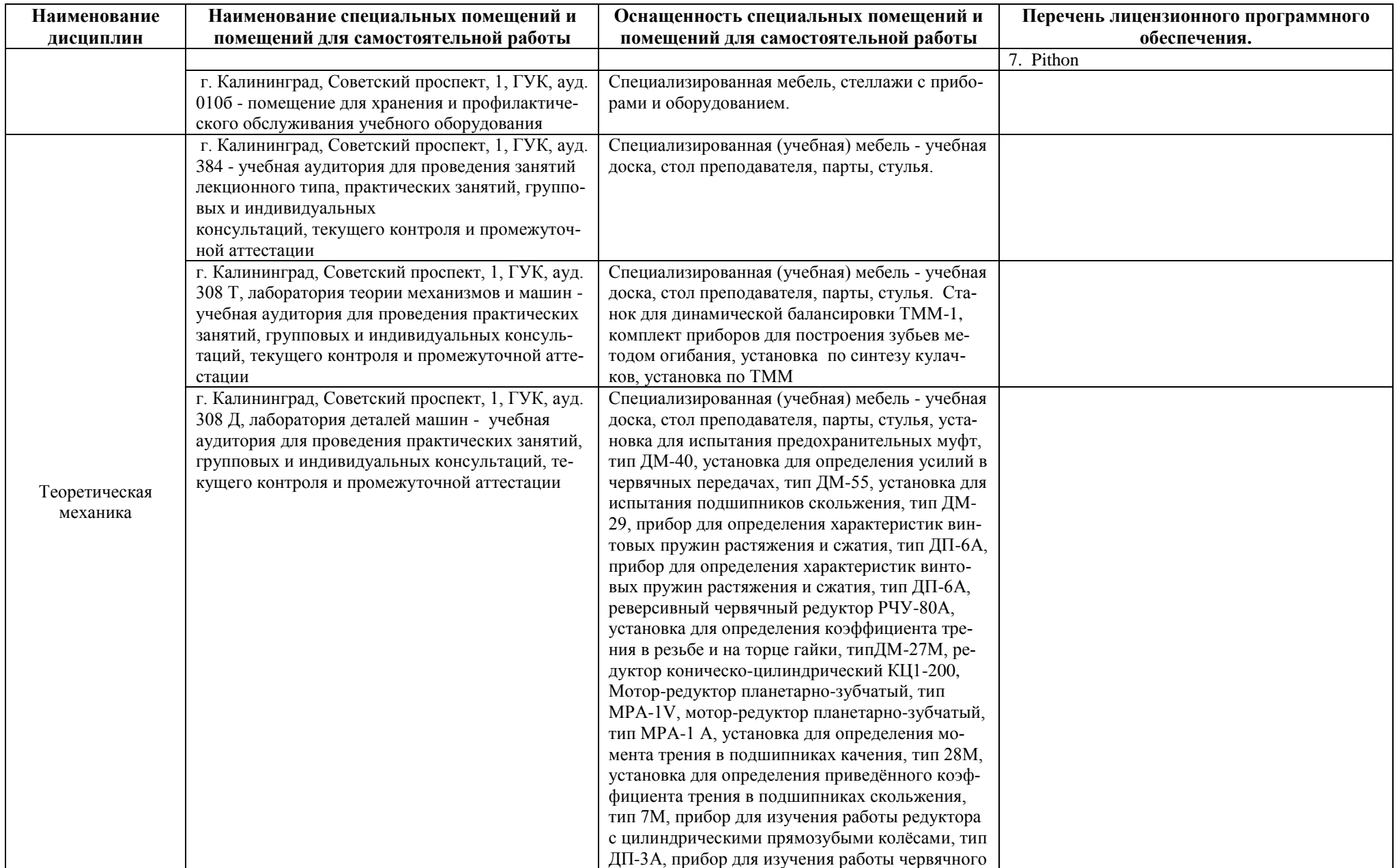

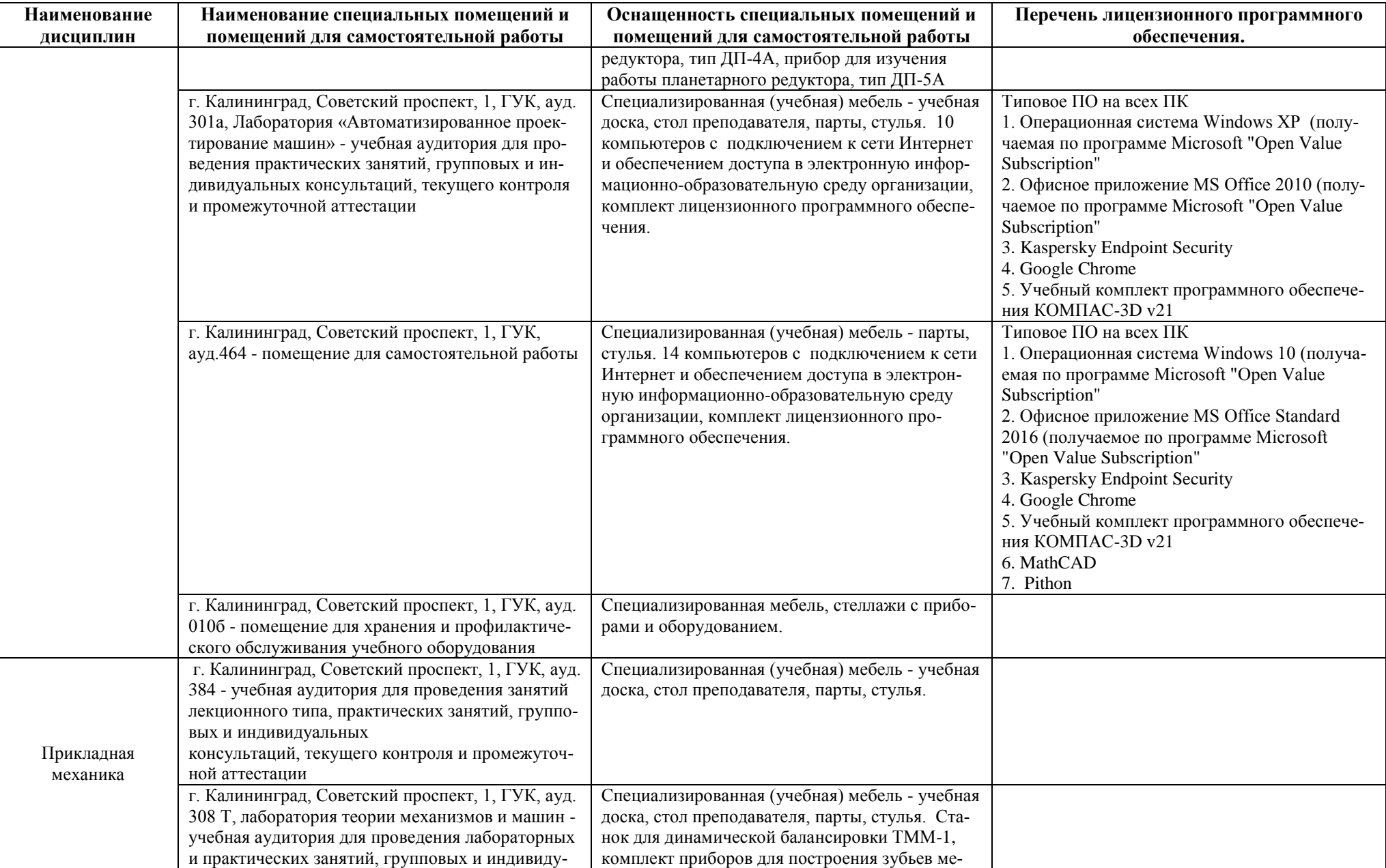

![](_page_21_Picture_205.jpeg)

![](_page_22_Picture_225.jpeg)

![](_page_22_Picture_226.jpeg)

![](_page_23_Picture_219.jpeg)

## **6 ФОНД ОЦЕНОЧНЫХ СРЕДСТВ ДЛЯ ПРОВЕДЕНИЯ АТТЕСТАЦИИ, СИСТЕМА ОЦЕНИВАНИЯ И КРИТЕРИИ ОЦЕНКИ**

6.1 Типовые контрольные задания и иные материалы, необходимые для оценки результатов освоения модуля (в т.ч. в процессе освоения), а также методические материалы, определяющие процедуры этой оценки приводятся в приложении к рабочей программе дисциплин модуля (утверждается отдельно).

6.2 Универсальная система оценивания результатов обучения включает в себя системы оценок: 1) «отлично», «хорошо», «удовлетворительно», «неудовлетворительно»; 2) «зачтено», «не зачтено»; 3) 100 – балльную/процентную систему и правило перевода оценок в пятибалльную систему (табл. 8).

![](_page_24_Picture_340.jpeg)

Таблица 8 – Система оценок и критерии выставления оценки

![](_page_25_Picture_184.jpeg)

6.3 Оценивание результатов обучения может проводиться с применением электронного обучения, дистанционных образовательных технологий.

#### **7 СВЕДЕНИЯ О РАБОЧЕЙ ПРОГРАММЕ И ЕЕ СОГЛАСОВАНИИ**

Рабочая программа Инженерно - технического модуля представляет собой компонент основной профессиональной образовательной программы бакалавриата по направлению подготовки 13.03.01 Теплоэнергетика и теплотехника (профиль «Тепловые электрические станции»).

Рабочая программа рассмотрена и одобрена на заседании кафедры энергетики (протокол № 4 от 29.03.2022 г.)

Директор института И.С. Александров

Заведующий кафедрой В.Ф. Белей В.Ф. Белей В.Ф. Белей